狗狗币(Dogecoin)是一种数字货币,可以在一些数字货币交易所上进行交易。 要在加密货币市场上交易狗狗币赚钱,您需要了解一些基本的交易策略和风险管理 原则。用户也需要注意自己的账户安全,不要将账户密码泄露给他人,定期更换密 码。Bitget的交易费用比较低,平台还提供多种优惠活动,如邀请好友返佣等,让 用户享受更低的交易成本。

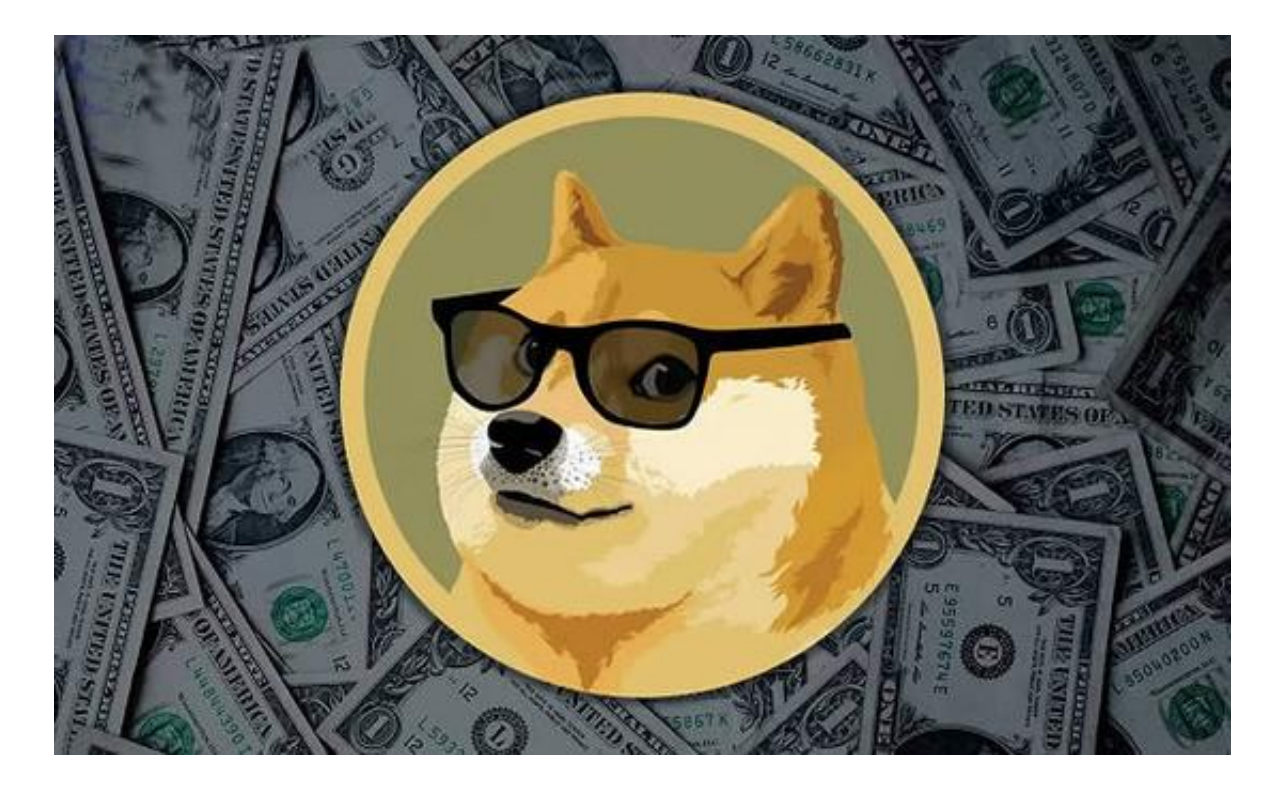

 Bitget提供多种客服支持方式,包括在线客服、邮件客服、社交媒体客服等。用户 在使用平台时遇到问题可以及时联系客服寻求帮助。Bitget平台对用户的交易有一 定的限制,如单笔交易最高金额、单日交易最高金额等。bitget交易所提供行业最 优的交易深度和流动性,让用户在交易过程中获得更好的交易体验。bitget官方网 站支持全球范围内的支付方式,并且与多种支付渠道实现了无缝集成,提供个性化 的内容和服务,让用户体验更加便捷。狗狗币的交易流程一般如下:

1.注册一个加密货币交易所账户,如bitget交易所。

2.在账户中充值相应的加密货币或法币,如BTC、ETH或人民币等。

3.在交易所中搜索狗狗币,并选择购买或出售狗狗币的交易对。

4.输入购买或出售的数量和价格,确认交易。

5.交易完成后,您可以将狗狗币转移到您的加密货币钱包中。

在bitget交易所购买狗狗币的具体步骤如下:

1.注册一个bitget交易所账户,并完成实名认证。

2.在个人中心中选择"充值",选择您要充值的加密货币或法币,如BTC、ETH或 人民币等,然后按照指引完成充值。

3.在bitget交易所中搜索"狗狗币"或者"DOGE",然后选择相应的交易对,如 DOGE/BTC或DOGE/USDT等。

4.在交易页面中输入购买或出售的数量和价格,然后确认交易。

5.交易完成后,您可以在个人中心中选择"提现",将狗狗币转移到您的加密货币 钱包中。

 作为一家专注于数字资产交易的领先企业,bitget交易所始终把用户安全作为首 要任务。为了保障用户交易安全,该交易所采用分布式系统、SSL加密、多重签名 等多种技术手段。此外,bitget交易所拥有全球顶尖技术团队,分布式并行技术、 高速撮合引擎等先进技术保证了平台的高效稳定运行。

 bitget交易所汇聚了大量的区块链新闻信息,并通过智能算法和机器深度学习进 行快速收集和整理,让用户随时了解最新动态,第一手消息不容错过。将区块链行 业的最新信息24小时智能推送给用户,并实时汇总发布,加速了用户获取头条新闻 的速度,让用户时刻紧跟行业变化。

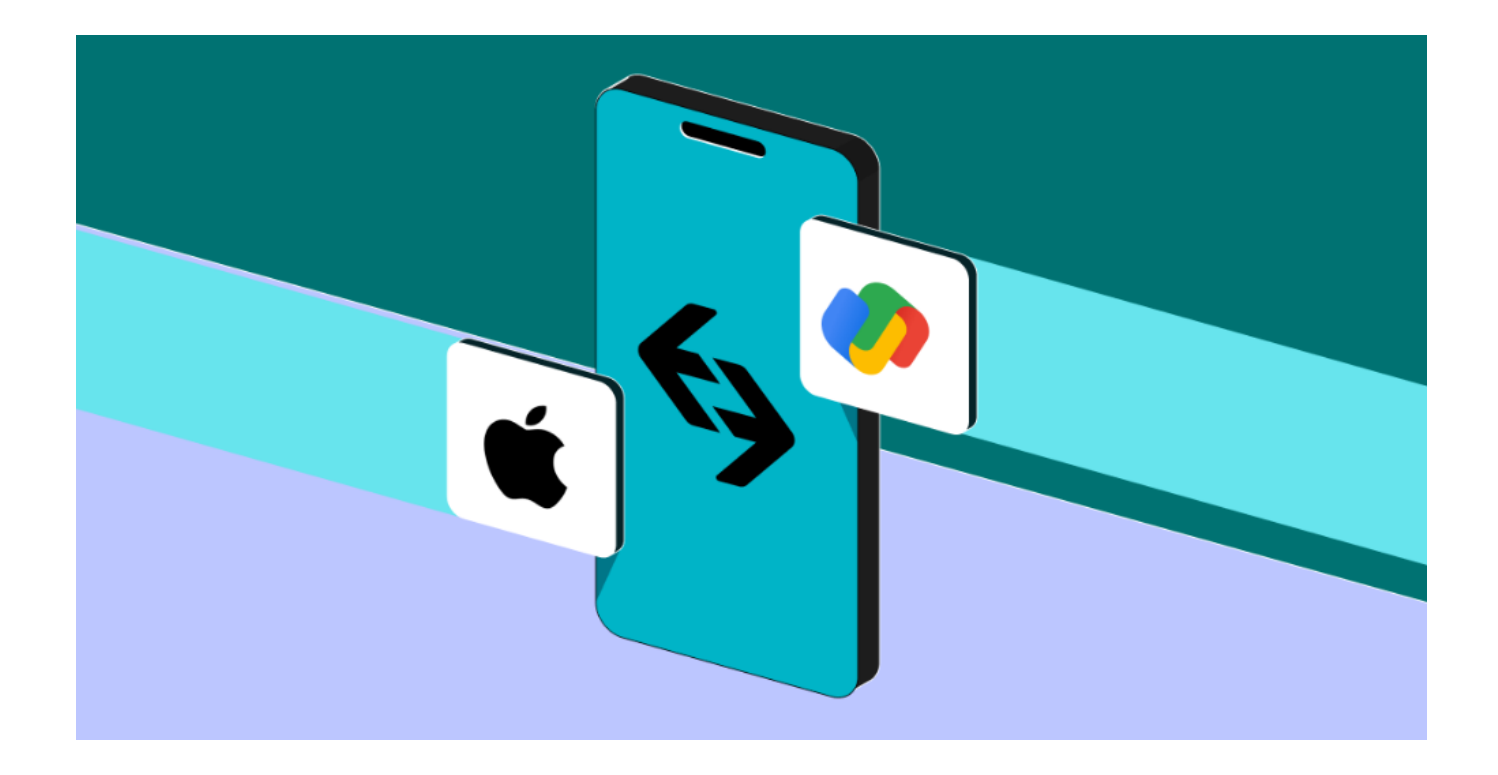

 总结来说,Bitget提供了一个便捷的数字资产交易平台,新手可以在平台上进行AI DOGE币的买卖交易。通过注册账户、进行资金充值、选择交易品种、输入交易参 数以及查看交易记录等步骤,新手可以轻松完成买卖交易。同时,Bitget还提供了 丰富的交易工具和市场数据,帮助用户更好地了解市场情况。希望本教程能对新手 朋友们有所帮助。